Candle Center - Infinite Precalculus

## **Power Functions**

Consider each power function. Determine the power and constant of variation.

1) 
$$
f(x) = 6x^{\frac{3}{7}}
$$
  
2)  $f(x) = 5x^{-6}$   
3)  $f(x) = 8x^{\frac{1}{3}}$   
4)  $f(x) = 2x^{\frac{5}{7}}$ 

Consider each power function. Determine the domain and range, intercepts, end behavior, continuity, and regions of increase and decrease.

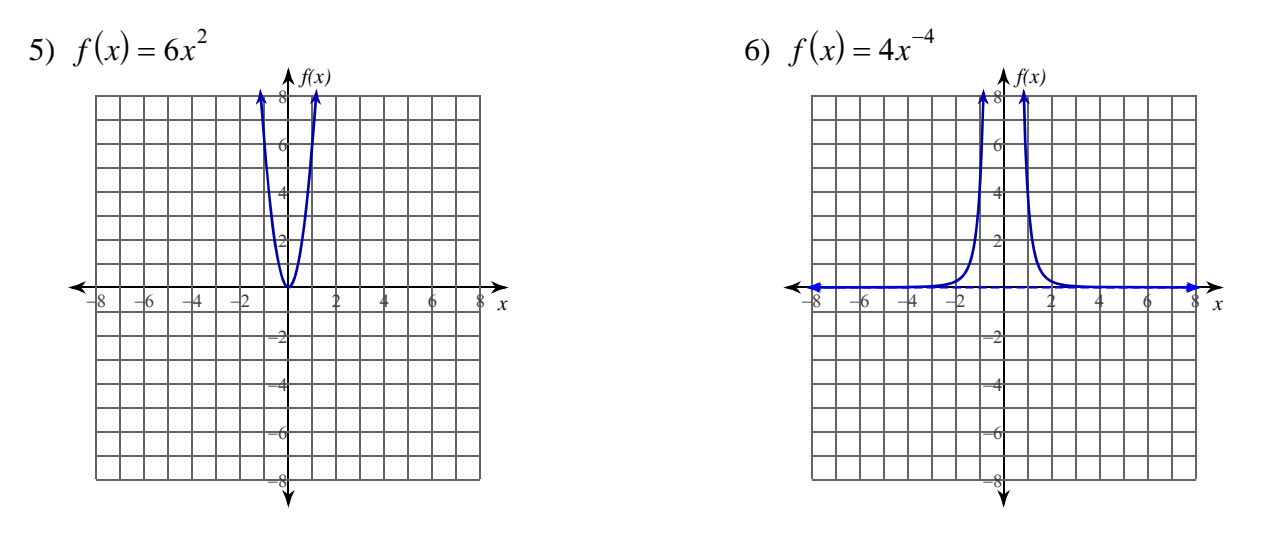

7)  $f(x) = 5x^{-4}$ 

8) 
$$
f(x) = 8x^{-\frac{4}{3}}
$$

Name

Candle Center - Infinite Precalculus

## Power Functions

**Consider each power function. Determine the power and constant of variation.**

1) 
$$
f(x) = 6x^{\frac{3}{7}}
$$
  
\n2)  $f(x) = 5x^{-6}$   
\nPower:  $\frac{3}{7}$  Constant: 6  
\n3)  $f(x) = 8x^{\frac{-1}{3}}$   
\n4)  $f(x) = 2x^{\frac{5}{7}}$   
\nPower:  $-\frac{1}{3}$  Constant: 8  
\nPower:  $\frac{5}{7}$  Constant: 2

**Consider each power function. Determine the domain and range, intercepts, end behavior, continuity, and regions of increase and decrease.**

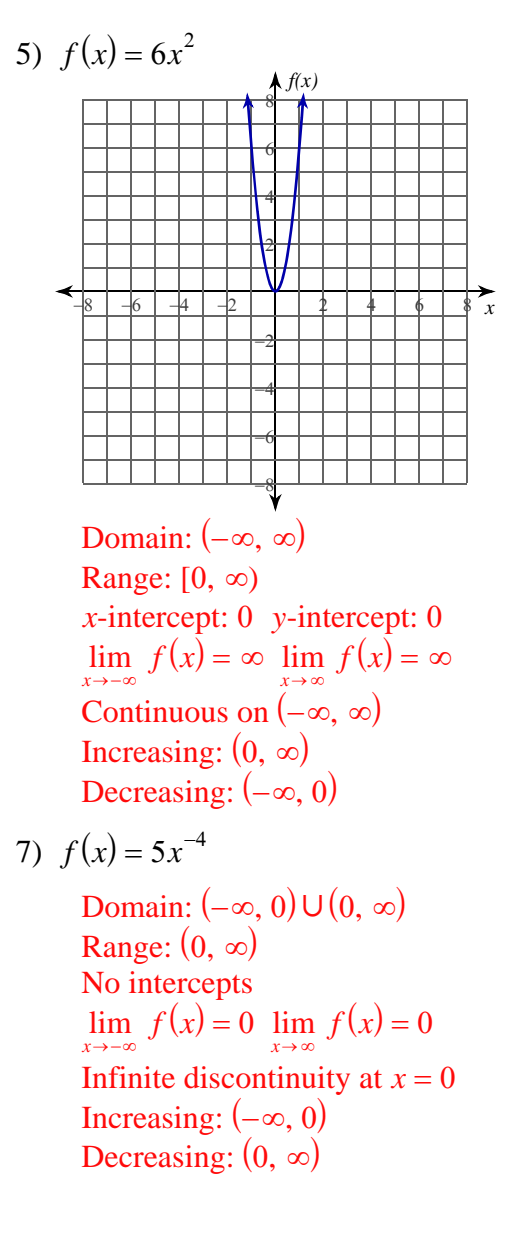

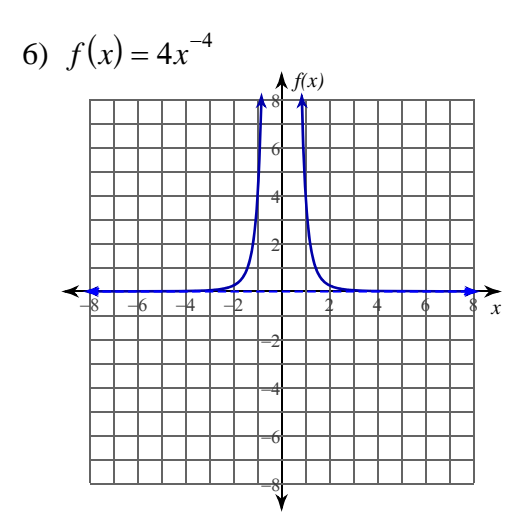

Domain:  $(-\infty, 0) \cup (0, \infty)$ Range:  $(0, \infty)$ No intercepts  $\lim_{x \to -\infty} f(x) = 0 \lim_{x \to \infty} f(x) = 0$ Infinite discontinuity at  $x = 0$ Increasing:  $(-\infty, 0)$ Decreasing:  $(0, \infty)$ 

8) 
$$
f(x) = 8x^{-\frac{4}{3}}
$$
  
\nDomain:  $(-\infty, 0) \cup (0, \infty)$   
\nRange:  $(0, \infty)$   
\nNo intercepts  
\n $\lim_{x \to -\infty} f(x) = 0 \lim_{x \to \infty} f(x) = 0$   
\nInfinite discontinuity at  $x = 0$   
\nIncreasing:  $(-\infty, 0)$   
\nDecreasing:  $(0, \infty)$ 

Name

Date Period